# Supplementary

### A statistical approach to identify regulatory DNA variations

Nina Baumgarten, Laura Rumpf, Thorsten Kessler, and Marcel H. Schulz

January 31, 2023

### Supplementary Section S1. Fit the scale parameter  $b$

In all analyses we conduct within this work we used as TF motif set either the collection of nonredundant human PWMs combined from JASPAR (version 2022), Hocomoco and Kellis ENCODE motif database or subsets of it. We removed flanking bases of the TF motifs with an entropy higher than 1.9, since we observed that TF motifs with flanking bases that exhibit a high entropy have a negative effect on the fit of the distribution to the observed  $D_{max}$ . To apply our method, we pre-computed the scale parameter  $b$  for each TF motif. To do so, we randomly sampled 200.000 SNPs from the dbSNP database (build id 154). For each TF, we computed  $D_{max}$  for all SNPs. These values are plugged in the MLE of the PDF of  $L_{max}$  and numerically solved using Newton's method to approximate  $b$  (done with python library scipy.optimize [Virtanen et al.](#page-5-0) [\[2020\]](#page-5-0)). We want to describe the tail of the distribution of  $D_{max}$  as accurate as possible. Therefore, we minimized the mean squared error (MSE) for the tail of the distribution of  $D_{max}$  (25% of all values) by decreasing / increasing the estimated scale parameter b by 0.01 as long as the MSE decreased.

### Supplementary Section S2. Details how to compute the exact TF binding score distribution

We used PWMs as TF model. Therefore, we downloaded the TF models in TRANSFAC format from the JASPAR, HOCOMOCO and Kellis ENCODE motif database. We convert the motifs to Position Weight Matrices (PWMs), thereby we added an epsilon of 0.001 to every entry to avoid 0 entries. To apply the dynamic programming approach of Beckstette et al. [\[Beckstette et al., 2006\]](#page-5-1), we shifted the resulting log-likelihoods in such a way that all values are  $> 0$  and rounded them with an accuracy of 0.001. We precomputed the exact TF binding score distribution for all given PWMs (for more details see Section Calculation of exact PSSM score distributions in the paper of Beckstette et al.). An implementation of their approach can be found on our github repository (https://github.com/SchulzLab/SNEEP), see file  $src/pvalue\_copy.hpp$ .

## Supplementary Section S3. Used commands to apply our approach and atSNP

For a better reproducibility of our results, we provide all executed commands and the input files (see Supp. Sec. S5). For all analyses we used as genome version hg38, beside for the SNP-SELEX data where we used hg19. The dataset specific input files are indicated with  $\langle \rangle$ . The SNP and motifs data for the different data set for our approach and  $atSNP$  are provided in their required format, the content is the same.

#### Used commands to apply our approach

In the following the used commands to run our approach are listed. All script and more details how to run them can be found in our github repository: https://github.com/SchulzLab/SNEEP.

As a first step, we need to estimate the scale parameter  $b$  for the used PWMs once using

```
bash estimateScalePerMotif.sh 200000 \langle \text{motifs} \rangle \langle \text{outputDir} \rangle\langle \text{motifNames} \rangle 1.9
```
As motifs we used the file *combined\_Jaspar\_Hocomoco\_Kellis\_human\_transfac\_jaspar\_2022.txt*, which can be obtained from our ZENODO data repository. motifNames lists the names of all TF motif for which we wish to compute b. The result is a file providing for each considered TF model the estimated scale parameter b, called *estimatedScalesPerMotif\_1.9.txt* in the following.

To compute the results for the ASB events, the SNP-SELEX data and the runtime analyses we used the following command:

time ./src/differentialBindingAffinity\_multipleSNPs -o <outputDir>  $-n$  <numberCores>  $-p$  1.0  $-c$  1.0  $-s$  estimatedScalesPerMotif<sub>-1</sub>.9.txt −j 0 <m o ti f Fil e > <input−snps> <path−to−genome−f i l e >.

The file motif File can be found in our ZENODO data repository as well as the *input-snps*:

- ASB events: snps ASB.txt, motifs ASB.txt
- SNP-SELEX data: snps SNP SELEX.txt, motifs SNP SELEX.txt
- the randomly sampled SNPs can be found in the files sampledSNPs100.txt, sampledSNPs500.txt, sampledSNPs1000.txt, sampledSNPs10000.txt, sampledSNPs20000.txt, sampledSNPs40000.txt, motifs: combined\_Jaspar\_Hocomoco\_Kellis\_human\_transfac\_jaspar\_2022.txt

For the eQTL analyses we performed a background sampling which can be done automatically using:

time ./src/differentialBindingAffinity\_multipleSNPs -o <outputDir>  $-$ n 16  $-p$  0.5  $-c$  0.01  $-s$  estimated Scales PerMotif<sub>-1</sub>.9.txt  $-j$  1000  $-$ l 10  $-k$  dbSNPs\_sorted.txt combined\_Jaspar\_Hocomoco\_Kellis\_human\_transfac\_jaspar2022.txt <input−snps> <path−to−genome−f i l e >

The *input-snps* we downloaded from the GTEx Portal (see Methods 2.8), the file  $dbSNPs$ -sorted.txt is part of our github repository and the file combined Jaspar Hocomoco Kellis human transfac jaspar 2022.txt can be found in our ZENODO data repository

To link rSNPs to regulatory elements as we did it for the atherosclerosis GWAS, we executed the command:

time ./src/differentialBindingAffinity\_multipleSNPs -o <outputDir>  $-$ n 10  $-p$  0.5  $-c$  0.01  $-r$  REM. txt  $-s$  estimated Scales PerMotif 1.9. txt  $-g$  ensemblID\_GeneName.txt  $-j$  0 combined\_Jaspar\_Hocomoco\_Kellis\_human\_transfac\_jaspar2022.txt  $\langle \text{input–sngs.txt} \rangle$   $\langle \text{path-to-genome–file} \rangle$ 

The files interactions REMs.txt and ensemblID\_GeneName.txt can be found in our github repository and in our ZENODO data repository the SNPs of the GWAS atheroclersis are stored in the file snps atherosclerosis.txt and the motifs are provided in the file combined Jaspar Hocomoco Kellis human transfac jaspar 2022.txt.

#### Commands used to run atSNP

To run atSNP (version 1.14.0) the following commands where executed in R:

```
pwms \leq LoadMotifLibrary(\leqmotifFile >, tag = "MOTIF", skiprows = 2,
skipcols = 0, transpose = FALSE, field = 2, sep = "\cup", pseudocount = 0)
```
snps  $\leftarrow$  LoadSNPData (filename =  $\langle$ snpFile >, genome.lib =  $\langle$ genomeVersion >)

scores  $\leftarrow$  ComputeMotifScore (pwms, snps, n cores =  $\langle$ numberCores  $\rangle$ )

d iff B ind  $\leftarrow$  Compute PValues (motif. lib = pwms, snp. info = snps,  $\text{motif.scores} = \text{scores}\$  $\text{motif.scores}$ , ncores =  $\text{NumberCross}$ )

The used motif input files and the SNP files are uploaded to our ZENODO data repository:

- ASB events: snps ASB atSNP.txt, motifs ASB atSNP.txt
- SNP-SELEX data: snps\_SNP\_SELEX\_atSNP.txt, motifs\_SNP\_SELEX\_atSNP.txt
- randomly sampled data: snps: sampledSNPs100\_atSNP.txt, sampledSNPs500\_atSNP.txt, sampledSNPs1000 atSNP.txt, sampledSNPs10000 atSNP.txt, sampledSNPs20000 atSNP.txt, sampledSNPs40000 atSNP.txt, motifs: motifs JASPAR HOCOMOCO Kellis 1.9.meme

As genomeVersion we used "BSgenome.Hsapiens.UCSC.hg38" for the ASB events and "BSgenome.Hsapiens.UCSC.hg19" used for the SNP-SELEX data.

## Supplementary Section S4. Identification of candidate target genes affected by the rSNPs in an atherosclerosis GWAS

Phenome-wide association results are depicted in Fig. [1](#page-4-0) at the end of the document.

### Supplementary Section S5.

We provide a ZENODO data repository (https://doi.org/10.5281/zenodo.7588272) with the following content:

- ASB events and the corresponding PWMs used to evaluate our approach (for our approach and atSNP in their required format, for details see Supp. Sec. S3).
- result of our approach and  $at SNP$  for the ASB events (data for Fig. 3A) (ASB result sneep atSNP.txt)
- SNP-SELEX data used to evaluate our approach (for our approach and  $atSNP$  in the required format, for details see Supp. Sec. S3).
- result of our approach and  $at SNP$  for the SNP-SELEX (data for Fig. 3B) (SNP SELEX result sneep atSNP.txt)
- files containing the enriched TFs (odds-ratio > 2) for lymphocytes (enriched TF lymphocytes.txt ) and fibroblasts (enriched TF fiborblasts.txt )
- input SNPs of the GWAS atherosclerosis (snps\_atherosclerosis.txt) and the result of our approach (atherosclerosis result.txt)
- TF input motifs in TRANSFAC format for our method and in MEME format for atSNP (see Supp. Sec. S3)

<span id="page-4-0"></span>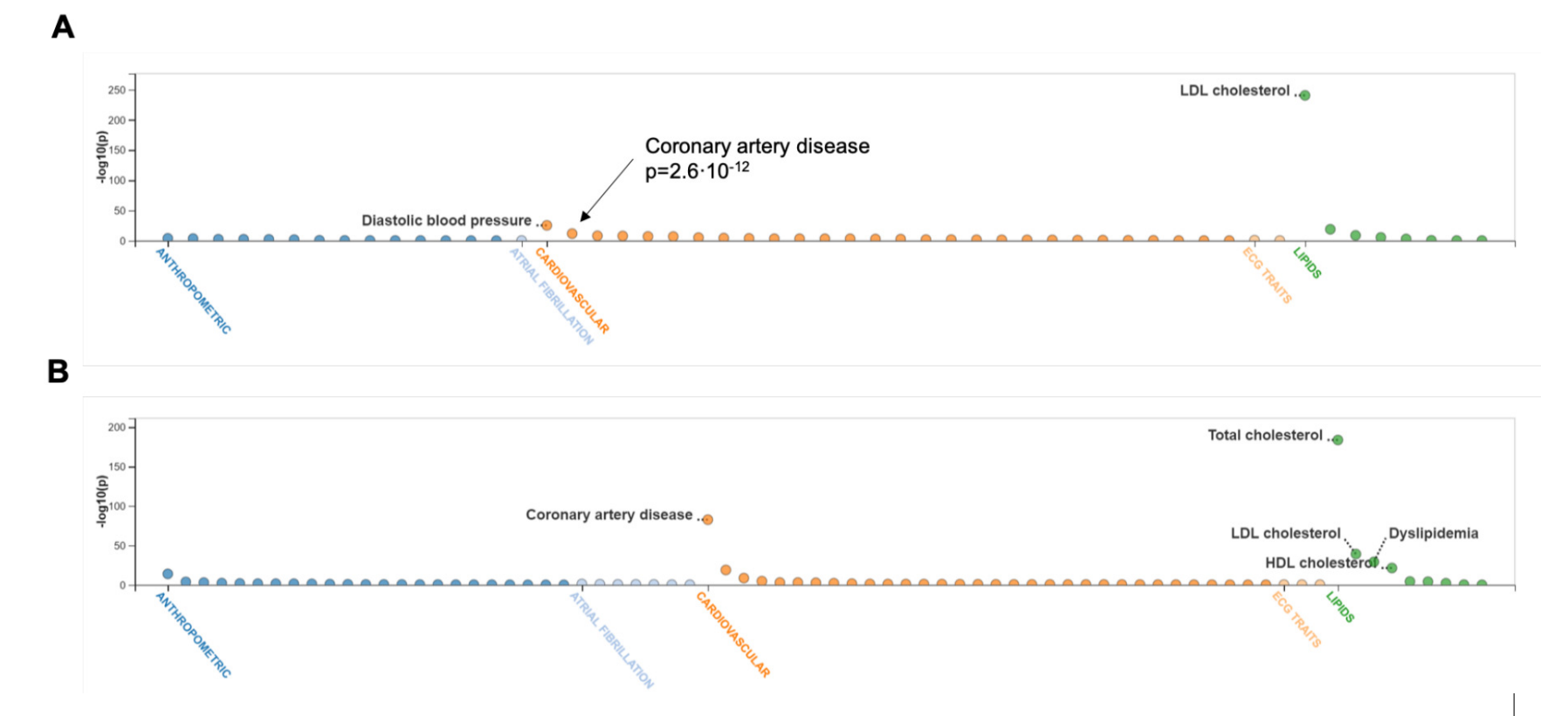

Figure 1: Phenome-wide associations of SNPs at predicted TF binding sites. A Rs582094 at the ABO CAD locus. B Rs629301 at the CELSR2-SORT1 CAD locus.<br>Only significant interactions are shown (n < 0.05). Data extracted from Only significant interactions are shown ( $p \le 0.05$ ). Data extracted from Cardiovascular Disease Knowledge Portal (Accessed on 2021-09-01; [https://cvd.hugeamp.org/](https://cvd.hugeamp.org/variant.html?variant=rs582094) [variant.html?variant=rs582094](https://cvd.hugeamp.org/variant.html?variant=rs582094); <https://cvd.hugeamp.org/variant.html?variant=rs629301>).

 $\epsilon$ 

### References

- <span id="page-5-0"></span>Pauli Virtanen, Ralf Gommers, and Travis E. Oliphant et al. SciPy 1.0: fundamental algorithms for scientific computing in python. Nature Methods, 17(3):261–272, February 2020. doi: 10.1038/ s41592-019-0686-2. URL <https://doi.org/10.1038/s41592-019-0686-2>.
- <span id="page-5-1"></span>Michael Beckstette, Robert Homann, Robert Giegerich, and Stefan Kurtz. Fast index based algorithms and software for matching position specific scoring matrices. BMC Bioinformatics, 7(1), aug 2006. doi: 10.1186/1471-2105-7-389. URL <https://doi.org/10.1186%2F1471-2105-7-389>.